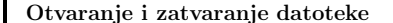

- $\bullet$  Komunikacija sa standardnom datotekom vrši se preko spremnika (buffer) <sup>u</sup> koji se privremeno pohranjuju informacije koje se šalju u datoteku.
- Svrha je spremnika smanjiti komunikaciju <sup>s</sup> vanjskom memorijom (diskom) i tako povećati efikasnost ulazno-izlaznih funkcija.
- Spremnik i ostali podaci potrebni za otvaranje datoteke deklarirani su <sup>u</sup> strukturi FILE. Stoga je prvi korak <sup>u</sup> otvaranju datoteke deklaracija polazivača na FILE:

FILE \*ptvar;

Slide 3

- Datoteka mora biti otvorena prije nego što se u nju može pisati ili iz nje čitati. Otvaranje se vrši pomoću funkcije fopen.
- Tipično, fopen se koristi na sljedeći način:

ptvar=fopen(ime,tip); if(ptvar==NULL) { printf("Poruka <sup>o</sup> gresci"): ...... }

gdje je ime ime datoteke koja se otvara, a tip jedan od sljedećih stringova:

Slide 4

Slide 1

Datoteke

• Vrste datoteka: tekstualne i binarne;

- $\bullet\,$ Kod tekstualnih datoteka vrši se određena transformacija podataka pri pisanju i čitanju; kod binarnih nema transformacija.
- Razina ulaza/izlaza: visoka <sup>i</sup> niska.
- Niska razina ulaza/izlaza implementirana je funkcijama operacijskog sustava.
- Visoka razina ulaza/izlaza implementirana je funkcijama iz standardne biblioteke funkcija (datoteka zaglavlja stdio.h).

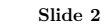

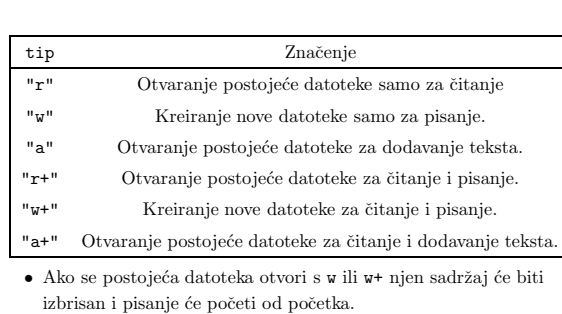

• Ako datoteka koju otvaramo <sup>s</sup> tipom <sup>a</sup> ili a+ ne postoji bit ´ce kreirana, a ako postoji novi tekst će biti dodavan na kraju datoteke (eng. append).

Slide 5

Binarne datoteke: tipu se dodaje b koji označava binarno.

- $\bullet$  "rb", "wb", "ab" = binarno čitanje, pisanje, dodavanje;
- "rb+" ili "r+b" = binarno čitanje;
- "wb+" ili "w+b" = binarno pisanje;
- $\bullet$  "ab+" ili "a+b" = binarno dodavanje.

Unix ima samo jedan tip datoteka (binarno=tekstualno).

Slide 6

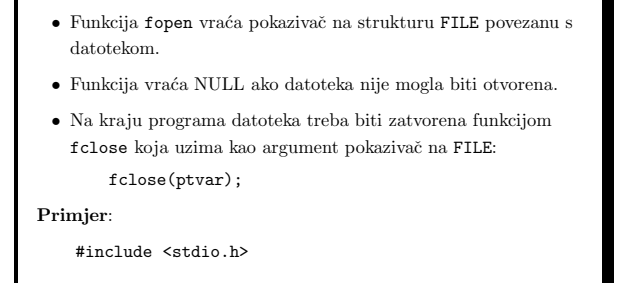

# FILE \*fpt;

if((fpt=fopen("primjer.dat","w"))==NULL) printf("\nGRESKA: Nije moguce otvoriti datoteku.\n" .....

fclose(fpt);

Slide 7

- Svakom programu stoje na raspolaganju tri automatski otvorene "datoteke": standardni ulaz, standardni izlaz i standardni izlaz za greške.
- Standardni ulaz je tastatura raˇcunala, standardni izlaz ekran, <sup>a</sup> standardni izlaz za greške također ekran računala.
- Pod operacijskim sustavom unix standardni ulaz i izlaz mogu se preusmjeriti pri pozivu programa tako da učitavanje/ispis vrše iz datoteke tj. u datoteku.
- $\bullet$ U datoteci  $<$ stdio.h> definirani su konstantni pokazivači na FILE strukturu povezanu sa standardnim ulazom, izlazom i izlazom za greške. Ti pokazivači imaju imena stdin, stdout i stderr.

Funkcije za čitanje i pisanje (1)

• Funkcije int getc(FILE \*fp);

int fgetc(FILE \*fp);

vraćaju sljedeći znak iz datoteke na koju pokazuje fp.

- Razlika izmedu getc i fgetc je <sup>u</sup> tome da getc moˇze biti implementirana kao makro naredba dok fgetc ne smije.
- U slučaju greške ili kraja datoteke vraća se EOF.
- Funkcija getchar() implementira se kao getc(stdin).

Primjer:

Slide 9

```
#include <stdio.h> /* Broji znakove u datoteci */
#include <stdlib.h> /* Ime datoteke je argument
                                komandne linije */
int main(int argc, char *argv[]) {
 int ch,i=0;
 FILE *fpt;
 if(argc==1){ /* ime datoteke nedostaje */
     printf("\nUporaba: a.out ime_datoteke\n");
     exit(-1);} else if((fpt=fopen(argv[1],"r"))==NULL){
     printf("Ne mogu otvoriti datoteku %s\n",argv[1]);
     exit(-1);}
  while((ch=fgetc(fpt))!=EOF) i++;
  fclose(fpt); printf("\nBroj znakova = \d n",i);
}
```
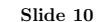

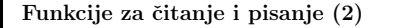

• Funkcije

int putc(int c, FILE \*fp);

int fputc(int c, FILE \*fp);

upisuju znak <sup>c</sup> <sup>u</sup> datoteku na koju pokazuje fp i vra´caju upisani znak.

- Razlika izmedu putc i fputc je <sup>u</sup> tome da putc moˇze biti implementirana kao makro naredba dok fputc ne smije.
- U slučaju greške vraća se EOF.
- Funkcija putchar(c) implementira se kao putc(c,stout).

Primjer:

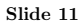

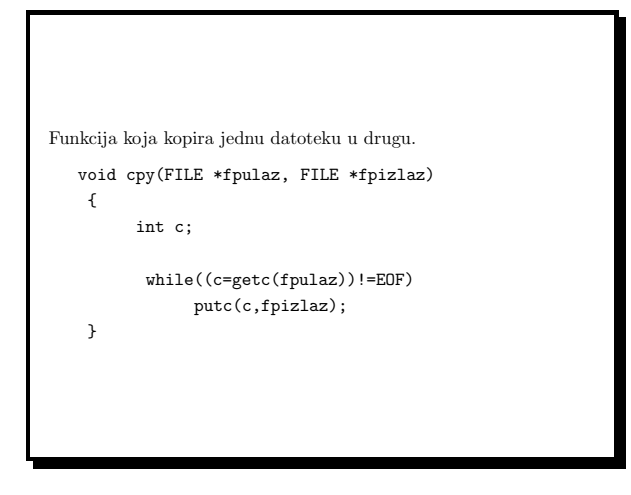

### Funkcije za čitanje i pisanje (3)

Funkcija koja učitava podatke iz datoteke liniju-po-liniju je

char \*fgets(char \*buf, int n, FILE \*fp);

- $\bullet$  buf= pokazivač na dio memorije (buffer) u koji će ulazna linija biti spremljena; n= veličina memorije na koju prvi argument pokazuje; fp= pokazivač na datoteku iz koje se učitava.
- Funkcija će pročitati liniju uključujući i znak za prijelaz u novi red i na kraj će dodati nul znak '\0'. Pri tome će biti učitano najviše n-1 znakova, uključivši '\n'.
- $\bullet$  Ukoliko je ulazna linija dulja od toga, ostatak će biti pročitan pri sljedećem pozivu funkcije fgets.
- $\bullet~$ Funkcija vraća buf ako je sve u redu ili NULL ako se došlo do kraja datoteke ili se pojavila greška.

Slide 13

# fgets i gets:

• Funkcija

char \*gets(char \*buf);

čita sa standardnog ulaza.

- gets ne uzima veličinu buffera kao argument i stoga se može desiti pretek buffera.
- Umjesto gets(buf) treba koristiti fgetf(buf,n,stdin).
- $\bullet$  Pri tome treba uzeti u obzir da fgets učitava i '\n', dok gets znak za prijelaz u novi red ne učitava već na njegovo mjesto stavlja '\0'.

#### Slide 14

# Funkcije za čitanje i pisanje (4)

- Funkcija za ispis podataka <sup>u</sup> datoteku liniju-po-liniju je int fputs(const char \*str, FILE \*fp);
- $\bullet$  Funkcija vraća nenegativnu vrijednost ako je ispis uspio ili EOF u slučaju greške.
- fputs ispisuje znakovni niz na koji pokazuje str <sup>u</sup> datoteku na koju pokazuje fp. Zadnij nul znak neće biti ispisan.
- Funkcija
	- int puts(const char \*str);

ispisuje znakovni niz na koji pokazuje str na standardni izlaz. Na kraj niza ona dodaje znak za prijelaz u novi red što ju razlikuje od fputs(str,stdout).

Slide 15

#### Formatirani upis/ispis:

• Za formatirani ispis <sup>u</sup> datoteku i upis iz datoteke koristimo funkcije

int fprintf(FILE \*fp, const char \*format,...);

int fscanf(FILE \*fp, const char \*format,...);

identične sa printf i scanf, s time da im je prvi argument pokazivač na datoteku.

- $\bullet$  fscanf vraća broj učitanih objekata ili EOF ako je došlo do greške ili kraja datoteke; fprintf vraća broj upisanih znakova ili negativan broj u slučaju greške.
- printf(...) je ekvivalentno s fprintf(stdout,...), a scanf(...) je ekvivalentno s fscanf(stdin,...).

# Greške:

Budući da ulazne funkcije vraćaju EOF i u slučaju kada je došlo do greške i u slučaju kada se naide na kraj datoteke postoje funkcije

int ferror(FILE \*fp); int feof(FILE \*fp);

koje razlikuju te dvije situacije.

• ferror vraća broj različit od nule (istina) ako je došlo do greške, a nulu (laž) ako nije.

• feof vraća broj različit od nule (istina) ako smo došli do kraja datoteke, a nulu (laž) u suprotnom.

Primjer:

#### Slide 17

```
#include <stdio.h> // kopiranje std. ulaza na
const int MAXLINE=128; // std. izlaz
int main(void) {
   char buf[MAXLINE];
   while(fgets(buf,MAXLINE,stdin) != NULL)
      if(fputs(buf,stdout)==EOF) {
          fprintf(stderr,"\nIzlazna greska.\n");
          exit(1);}
  if(ferror(stdin)) {
       fprintf(stderr,"\nUlazna greska.\n");
       exit(2):}
}
```
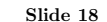

# Binarni upis/ispis:

Funkcije za binarno čitanje i pisanje.

size\_t fread(void \*ptr, size\_t size, size\_t nobj, FILE \*fp);

size\_t fwrite(const void \*ptr, size\_t size, size\_t nobj, FILE \*fp);

One ne vrše konverziju iz binarnog u ASCII format i obratno tj. direktno se upisuje (čita) binarni zapis u (iz) datoteku(e).

- $\bullet$  fp = pokazivač na datoteku u koju se piše ili iz koje se čita.
- $\bullet$  ptr = pokazivač na varijablu u koju fread upisuje odnosno iz koje fwrite čita.
- nobj = broj objekata koje treba ispisati/učitati.
- size = veličina pojedinog objekta.

# Slide 19

- $\bullet~$  Funkcije fread čita iz datoteke na koju pokazuje fp niz od nobj objekata dimenzije size i smješta ih u polje na koje pokazuje ptr.
- $\bullet$  Vrijednost koju funkcija vraća je broj učitanih objekata koji je manji od nobj ako je došlo do greške ili kraja datoteke.
- Funkcije fwrite upisuje <sup>u</sup> datoteke na koju pokazuje fp niz od nobj objekata dimenzije size iz polja na koje pokazuje ptr.
- $\bullet~$  Vrijednost koju funkcija vraća je broj upisanih objekata koji je manji od nobj ako je došlo do greške.

Primjer:

```
FILE *fpt;
  struct account{
          short count;
         long total;
          char name[SIZE];
  } d11;
  fpt=fopen(...);
  .............
  if(fwrite(kd11, sizeof(d11), 1, fpt) != 1){
       fprintf(stderr,"Greska pri upisu\n");
       exit(1):}
\bullet Prednost binarnog ulaza/izlaza je brzina i veličina zapisa.
```
• Nedostatak binarnog ulaz/izlaz je zavisnost <sup>o</sup> arhitekturi računala i prevodiocu.

Slide 21

# Direktan pristup podacima

Pomoću do sada uvedenih funkcija podacima možemo pristupiti samo sekvencijalno. Sljedeće dvije funkcije nam omogućavaju direktan pristup.

> int fseek(FILE \*fp, long offset, int pos); long ftell(FILE \*fp);

- $\bullet$  Funkcija ftell uzima kao argument pokazivač na otvorenu datoteku i vraća trenutni položaj unutar datoteke. U slučaju greške vraća –1L.
- $\bullet~$ Funkcija $\texttt{fseek}$ uzima pokazivač na otvorenu datoteku, te dva parametra koji specificiraju položaj u datoteci. Treći parametar pos indicira od kog mjesta se mjeri offset (odmak). Funkcija tekuću poziciju u datoteci smješta na zadanu lokaciju.

Slide 22

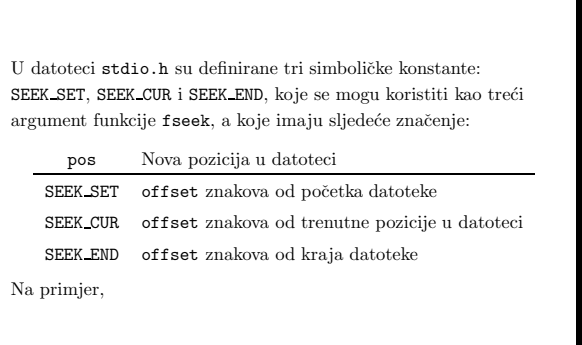

Slide 23

| Poziv                          | Značenje                        |
|--------------------------------|---------------------------------|
| fseek(fp, OL, SEEK_SET)        | Idi na početak datoteke         |
| fseek(fp, OL, SEEK_END)        | Idi na kraj datoteke            |
| fseek(fp, OL, SEEK_CUR)        | Ostani na tekućoj poziciji      |
| fseek(fp, ftell pos, SEEK SET) | Idi na poziciju je dao prethodn |
|                                | poziv ftell() funkcije          |
|                                |                                 |

 $\bullet$  Standard postavlja neka ograničenja na funkciju fseek. Tako za binarne datoteke SEEK END nije dobro definiran, dok za tekstualne datoteke jedino su pozivi iz prethodne tabele dobro definirani.

Primjer. Napišimo sada funkciju koja će u datoteci potražiti određeni account i povećati njegovo polje total za 100, ako je ono manje od 5000. void Povecaj(const char \*file, int n) { FILE \*fp; struct account tmp; long pos; int size=sizeof(struct account); if((fp=fopen(file,"r+b"))==NULL){ fprintf(stderr, "Povecaj, error: nije moguce otvorit " datoteku %s.\n",file);  $exit(-1);$ }

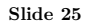

```
pos = n*size;
    fseek(fp, pos, SEEK_SET);
    if(fread(\text{ktmp}, \text{size}, 1, \text{fp}) != 1){
           fprintf(stderr,"Greska pri citanju.\n");
           exit(1);}
    if(tmp.total < 5000L) {
        tmp.total += 100;fseek(fp, -size, SEEK_CUR);
        if(fwrite(&tmp, size, 1, fp) != 1){
           fprintf(stderr,"Greska pri upisu.\n"); exit(1);
        }
   }
    fclose(fp);
    return;
}
```
Slide 26

Funkcija mijenja sadržaj n+1-og zapisa (brojanje zapisa počinje od nule). Prvo se otvara datoteka za čitanje i upisivanje (r+b), a zatim se pokazivač pozicionira na početak n+1-og zapisa fseek(fp, pos, SEEK SET);. Zapis se pročita i ako je total manji od 5000 povečava se za 100.

Nakon što je zapis promijenjen, treba ga upisati nazad u datoteke. U tu svrhu se prvo vraćamo na početak n+1-og zapisa fseek(fp, -size, SEEK CUR);

i onda vršimo upis.